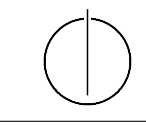

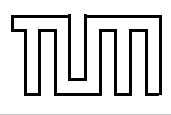

# Übung zur Vorlesung Einführung in die Informatik 2 für Ingenieure (MSE) Alexander van Renen (renen@in.tum.de) <http://db.in.tum.de/teaching/ss20/ei2/>

# Blatt Nr. 11

Dieses Blatt wird am Montag, den 13. Juli 2020 besprochen.

Tool zum Üben der relationalen Algebra: <http://www-db.in.tum.de/~muehe/ira/>. SQL-Schnittstelle: <http://hyper-db.com/interface.html>.

## Aufgabe 1: Hörer-Dividende

Was bringt der Vorlesungsbesuch? Finden Sie heraus, ob es für Prüfungen von Vorteil ist, die jeweiligen Vorlesungen auch gehört zu haben. Ermitteln Sie dazu die Durchschnittsnote der Prüfungen, zu denen die Studenten die Vorlesungen nicht gehört haben und die Durchschnittsnote der Prüfungen, zu denen sie die Vorlesungen gehört haben.

# Aufgabe 2: Relationenalgebra 1

Beantworten Sie mittels relationaler Algebra:

- (a) Geben Sie einen Ausdruck an, der die Relation ¬hoeren erzeugt. Diese enthält für jeden Studenten und jede Vorlesung, die der Student nicht hört einen Eintrag mit Matrikelnummer und Vorlesungsnummer.
- (b) Finden Sie alle Studenten, die keine Vorlesung hören. Geben Sie dabei zwei verschiedene Lösungen an.
- (c) Finden Sie die Studenten, die Vorlesungen hören (bzw. gehört haben), für die ihnen die direkten Voraussetzungen fehlen.

## Aufgabe 3: Gewichtete Durchschnittsnote

Falls Sie ihre Anfrage sinnvoll testen möchten, sollten sie sich selber auf einer lokalen Datenbank eine größere prüfen-Relation anlegen. Das Schema und die Ausprägung, welche online verwendet wird, finden Sie auf der Website.

Bestimmen Sie für alle Studenten eine gewichtete Durchschnittsnote ihrer Prüfungen. Die Gewichtung der einzelnen Prüfungen erfolgt gemäß dem Vorlesungsumfang (SWS). Dies entspricht dem Verfahren der Durchschnittsnotenberechnung für Ihr Bachelor-Zeugnis.

#### Aufgabe 4: Erst hören, dann prüfen

Welche Studenten haben alle Vorlesungen, die sie haben prüfen lassen, auch vorher gehört?

## Optional: Aufgabe 5: SQL

Hinweis: Aufgabe 2 stellt eine gute Möglichkeit da SQL zu üben. Vorsicht: Eine der beiden Möglichkeiten von 2 (b) benötigt einen outer join. Dieser wurde in SQL in der Vorlesung noch nicht besprochen.